# Частное образовательное учреждение высшего образования «САНКТ-ПЕТЕРБУРГСКИЙ УНИВЕРСИТЕТ ТЕХНОЛОГИЙ УПРАВЛЕНИЯ И ЭКОНОМИКИ»

# РАССМОТРЕНО И ОДОБРЕНО УТВЕРЖДАЮ

На заседании кафедры международных финансов и бухгалтерского учета Протокол № 10 от 23.05.2023 г.

Первый проректор С.В. Авлашкевич 28.06.2023

# **РАБОЧАЯ ПРОГРАММА ДИСЦИПЛИНЫ**

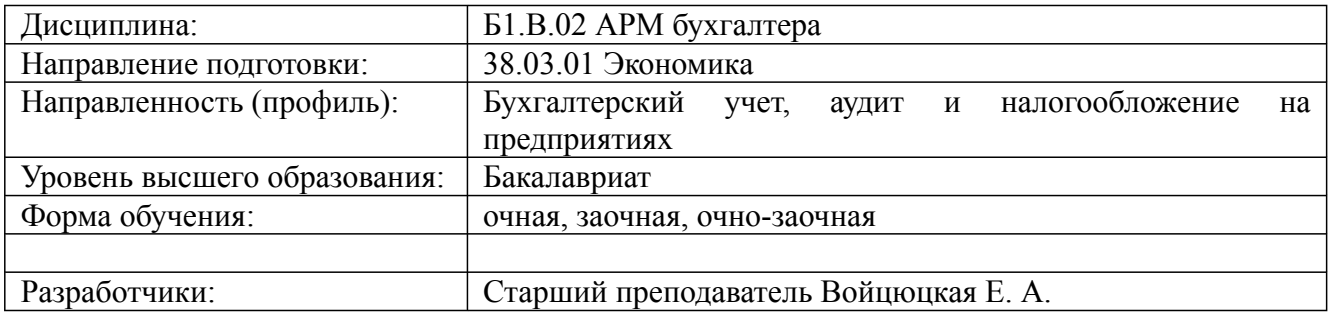

# **1. Цели и задачи дисциплины:**

## *Цель освоения дисциплины:*

– формирование студентом знаний о теоретических основах и практических навыках в разработке и применении информационных технологий для решения задач бухгалтерского и налогового учета по различным областям экономики.

*Задачи дисциплины:*

- познакомить студентов с принципами и направлениями компьютеризации бухгалтерского учета, информационными технологиями для решения бухгалтерских задач, существующими классами программных продуктов систем бухгалтерского учета;

- дать навыки практического использования инструментария стандартных офисных программ для реализации бухгалтерских задач;

- приобретение практических навыков в использовании бухгалтерских программных продуктов.

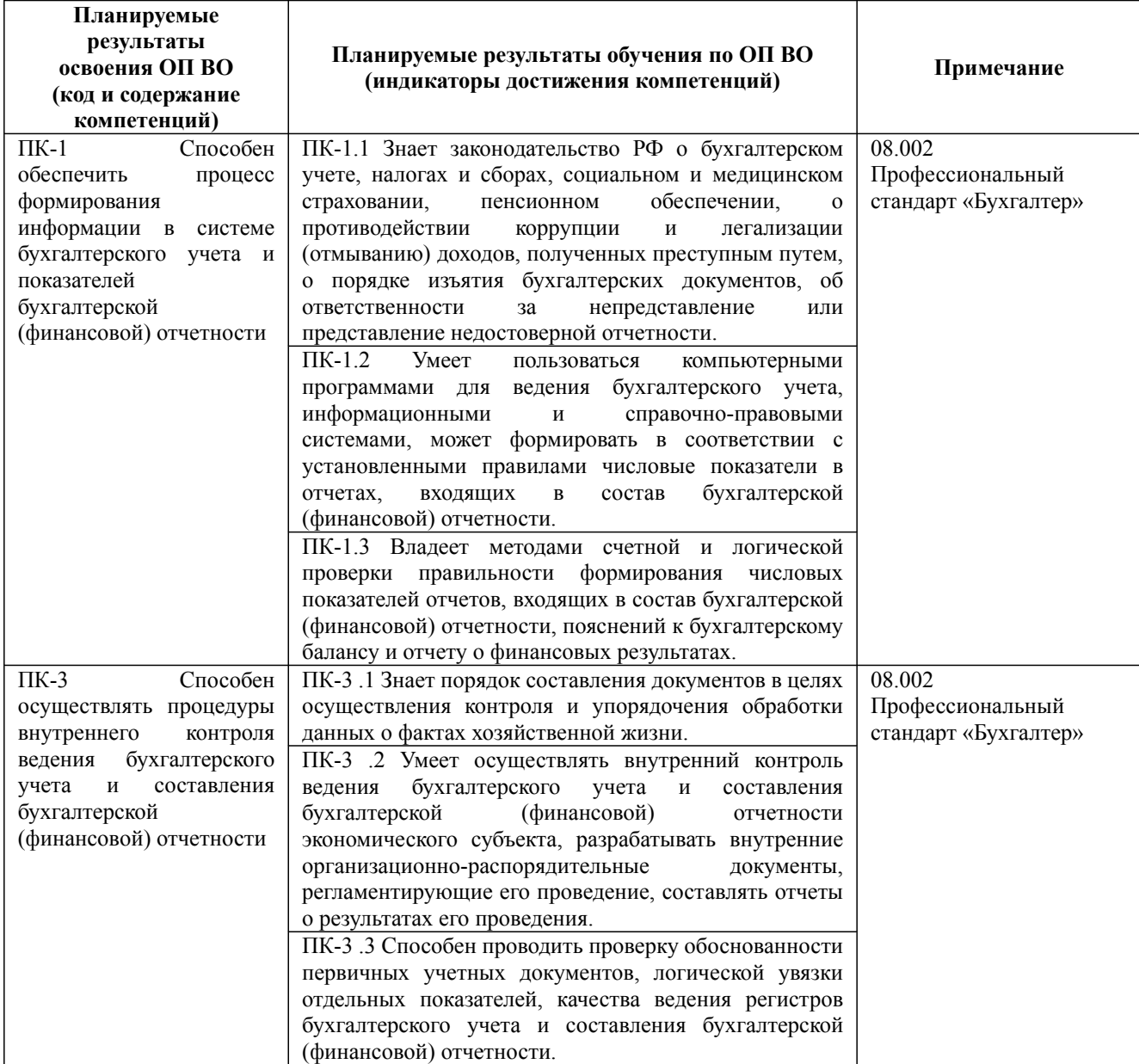

## **2. Перечень планируемых результатов обучения по дисциплине, соотнесенных с планируемыми результатами освоения образовательной программы высшего образования**

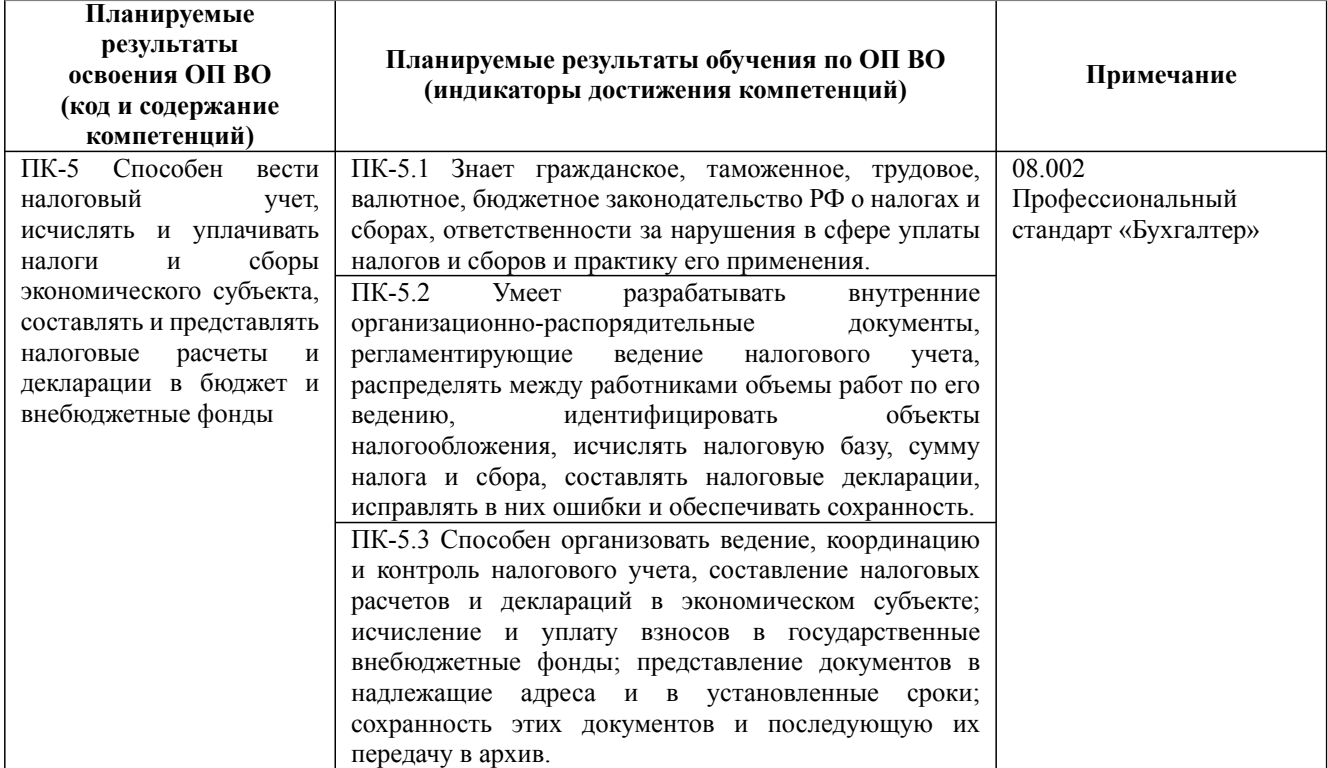

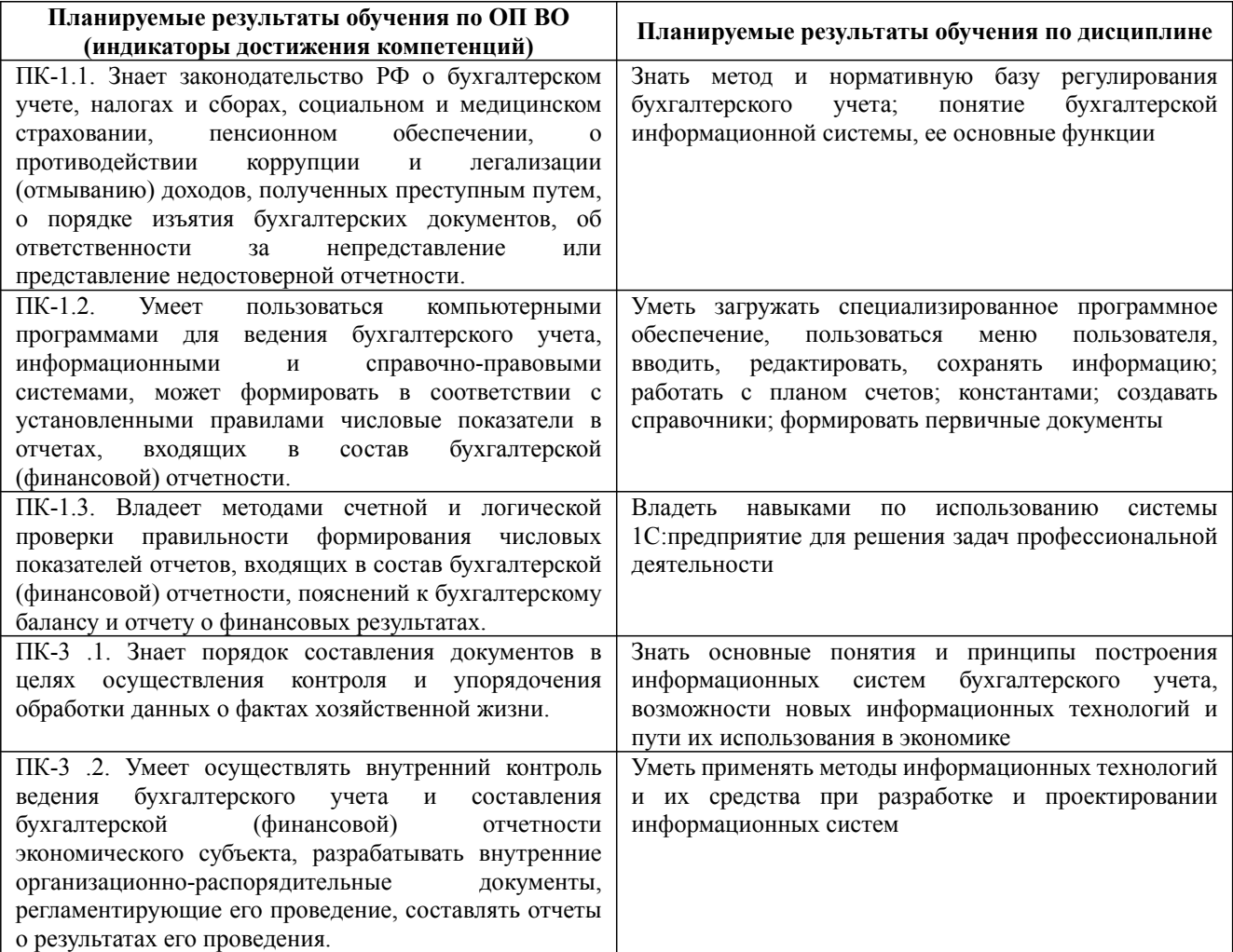

38.03.01 Экономика, направленность (профиль) "Бухгалтерский учет, аудит и налогообложение на предприятиях" Рабочая программа дисциплины Дисциплина: Б1.В.02 АРМ бухгалтера

Форма обучения: очная, заочная, очно-заочная

Разработана для приема 2023/2024 учебного года

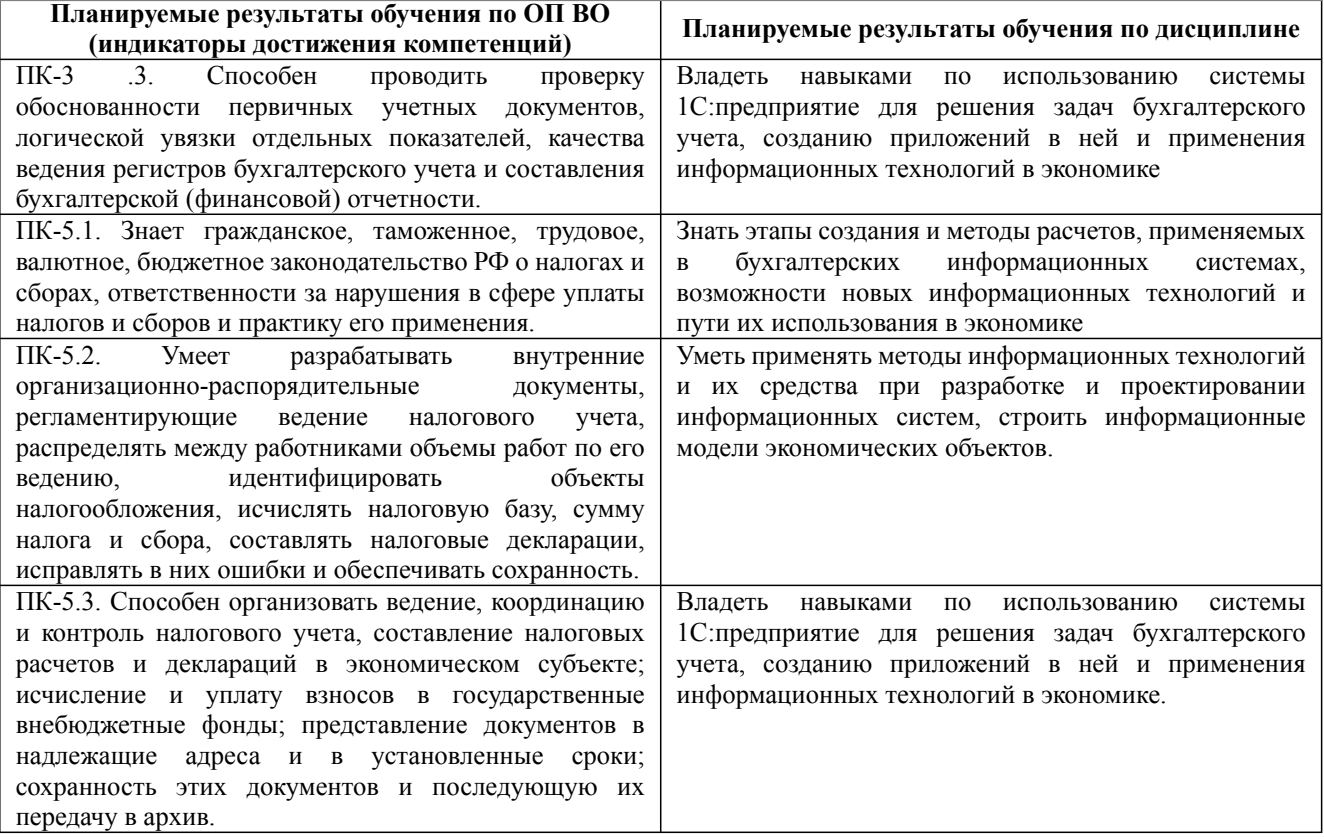

# **3. Содержание, объем дисциплины и формы проведения занятий**

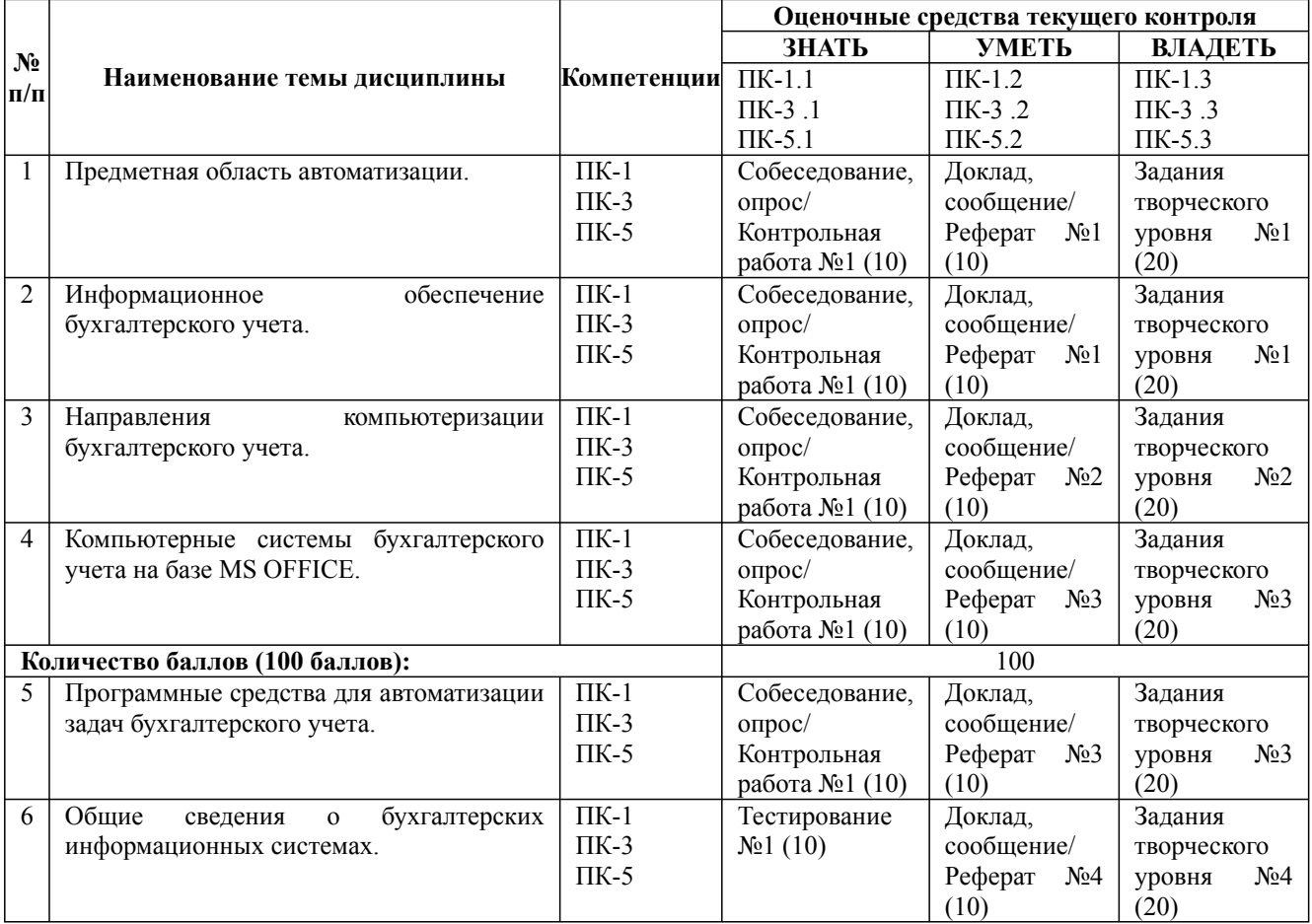

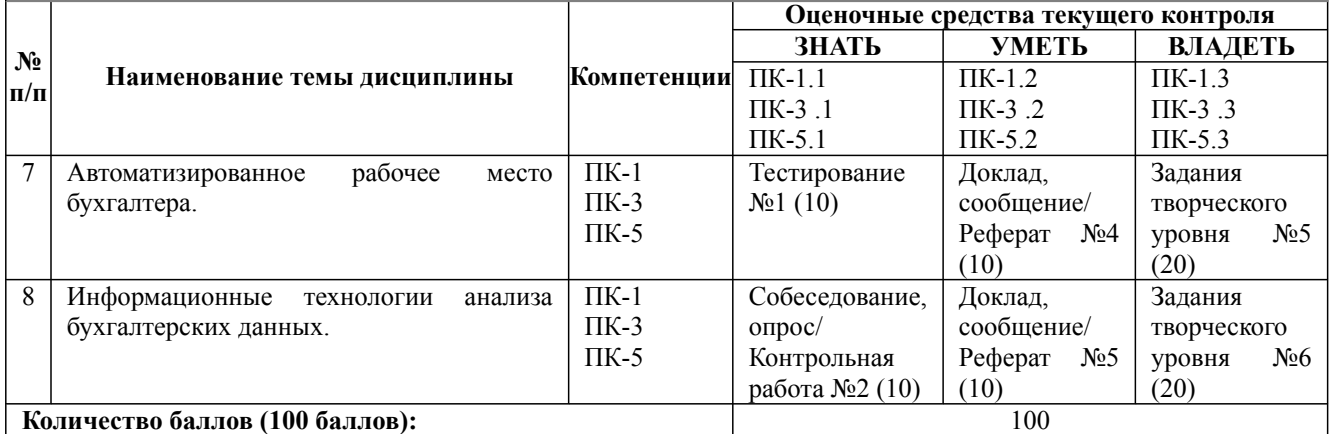

# **Содержание учебного материала, лабораторные работы и практические занятия, курсовая работа**

**Тема 1:** Предметная область автоматизации.

#### **Практические занятия/самостоятельная работа:**

Бухгалтерский учет, его объекты и основные задачи. Основные требования к ведению бухгалтерского учета. Место бухгалтерского учета в системе управления организации.

#### **Лабораторная работа:** -

**Тема 2:** Информационное обеспечение бухгалтерского учета.

#### **Практические занятия/самостоятельная работа:**

Модель учета. Информационные потоки в системах бухгалтерского учета. Функциональная модель системы бухгалтерского учета: условно-постоянные переменные объекты. Информационно-логическая модель предметной области бухгалтерский учет. Системы классификации и кодирования информации.

#### **Лабораторная работа:** -

**Тема 3:** Направления компьютеризации бухгалтерского учета.

#### **Практические занятия/самостоятельная работа:**

Основные направления автоматизации бухгалтерского учета. Автоматизация отдельных задач бухгалтерского учета: потребность, технологии реализации, программное обеспечение. Автоматизации отдельных этапов технологической обработки бухгалтерской информации: потребность, технологии реализации, программное обеспечение. Автоматизация всей цепочки технологической обработки бухгалтерской информации: информационные технологии стандартных ППП, инструментальные компьютерные системы.

#### **Лабораторная работа:** -

**Тема 4:** Компьютерные системы бухгалтерского учета на базе MS OFFICE.

#### **Практические занятия/самостоятельная работа:**

Разработка шаблонов и стандартизированных электронных форм бухгалтерского учета в среде MS WORD. Создание серийной документации. Применение инструментария MS EXCEL для разработки компьютерной системы бухгалтерского учета. Разработка базы данных бухгалтерского учета в среде MS ACCESS.

#### **Лабораторная работа:** -

**Тема 5:** Программные средства для автоматизации задач бухгалтерского учета.

#### **Практические занятия/самостоятельная работа:**

Классификация программных средств. Инструментальные компьютерные системы. Интегрированная бухгалтерия для малых и средних предприятий

#### **Лабораторная работа:** -

**Тема 6:** Общие сведения о бухгалтерских информационных системах.

#### **Практические занятия/самостоятельная работа:**

Назначение и классификация бухгалтерских информационных систем. Место БИС в составе информационных систем управления предприятия. Организационная структура БИС (локальные, комплексные БИС, БИС в составе КИС). Функциональная структура БИС. Типовой состав и характеристика комплексов задач БИС.

#### **Лабораторная работа:** -

**Тема 7:** Автоматизированное рабочее место бухгалтера.

#### **Практические занятия/самостоятельная работа:**

АРМ бухгалтера, функциональная, информационная и программная подсистемы. Лабораторная работа

**Тема 8:** Информационные технологии анализа бухгалтерских данных.

## **Практические занятия/самостоятельная работа:**

Моделирование как основа анализа данных. Среда моделирования MS EXCEL. Инструментальные средства и OLAP-технологии. экономики и международных связей.

**Лабораторная работа:** -

## **Содержание учебного материала, лабораторные работы и практические занятия, курсовая работа Курсовая работа:**

не предусмотрено учебным планом

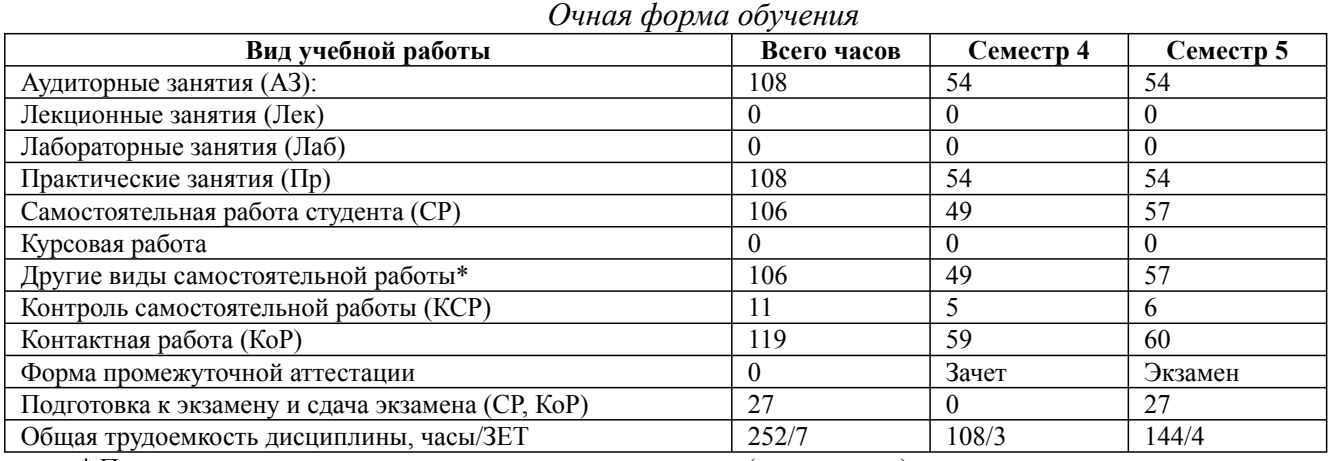

\* Подготовка к аудиторным занятиям, подготовка к зачету (при наличии)

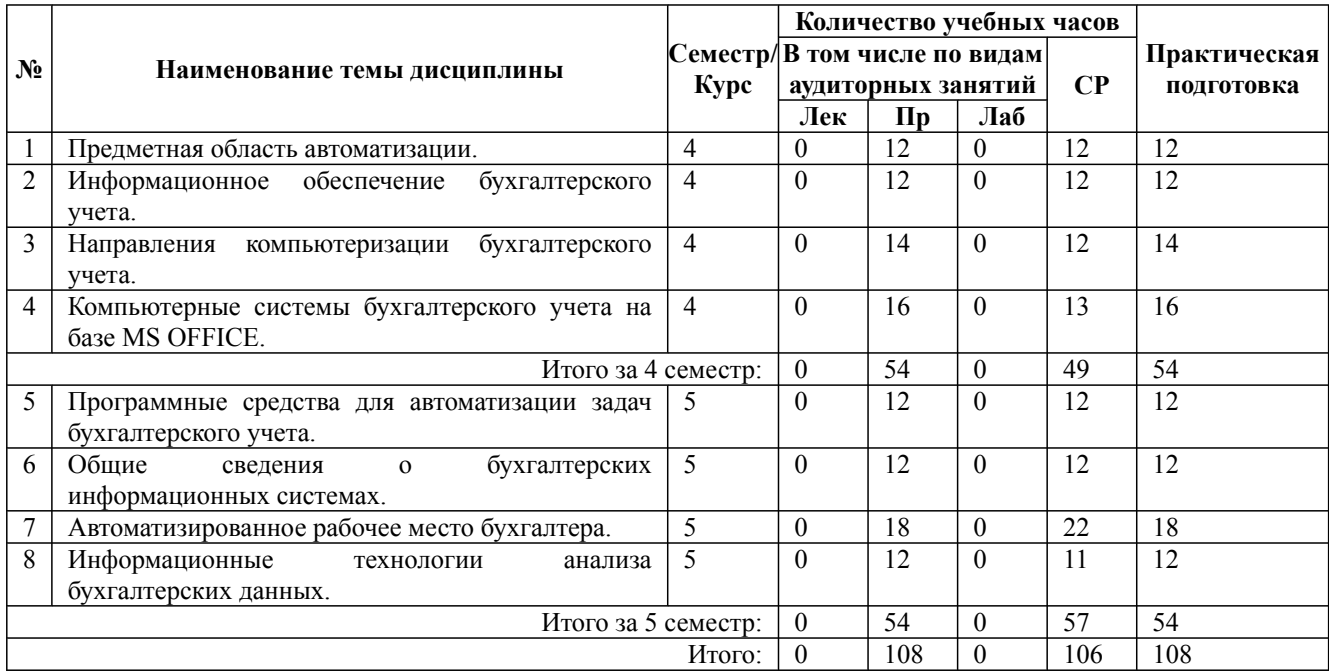

\* Практическая подготовка при реализации дисциплин организована путем проведения практических занятий и (или) выполнения лабораторных и (или) курсовых работ и предусматривает выполнение работ, связанных с будущей профессиональной деятельностью.

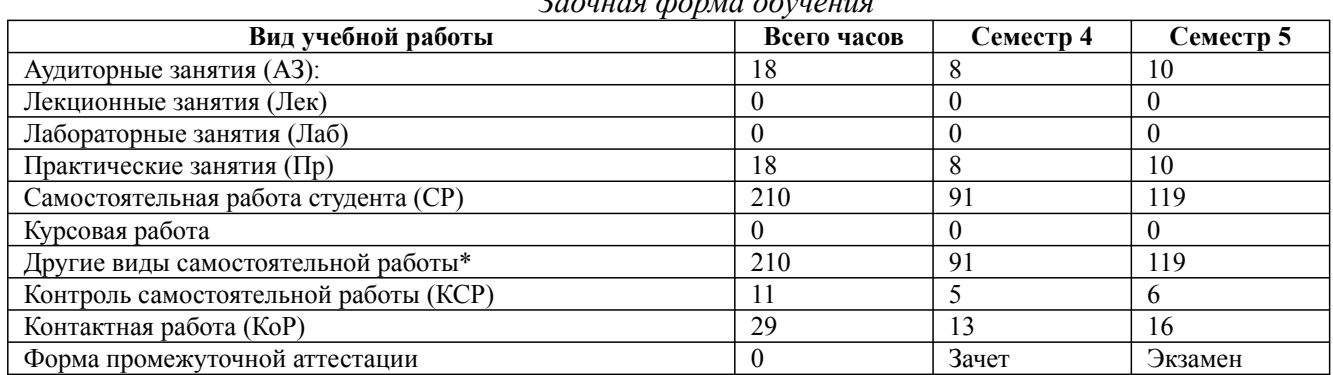

# *Заочная форма обучения*

Дисциплина: Б1.В.02 АРМ бухгалтера

Форма обучения: очная, заочная, очно-заочная Разработана для приема 2023/2024 учебного года

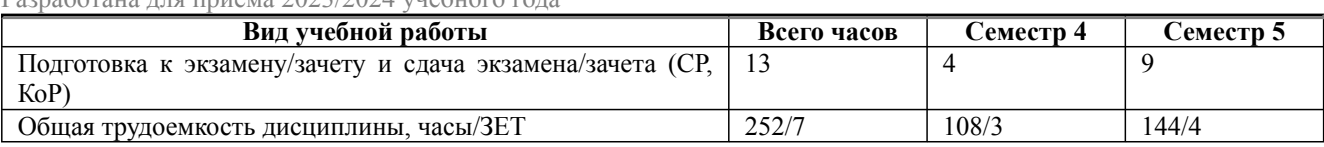

\* Подготовка к аудиторным занятиям

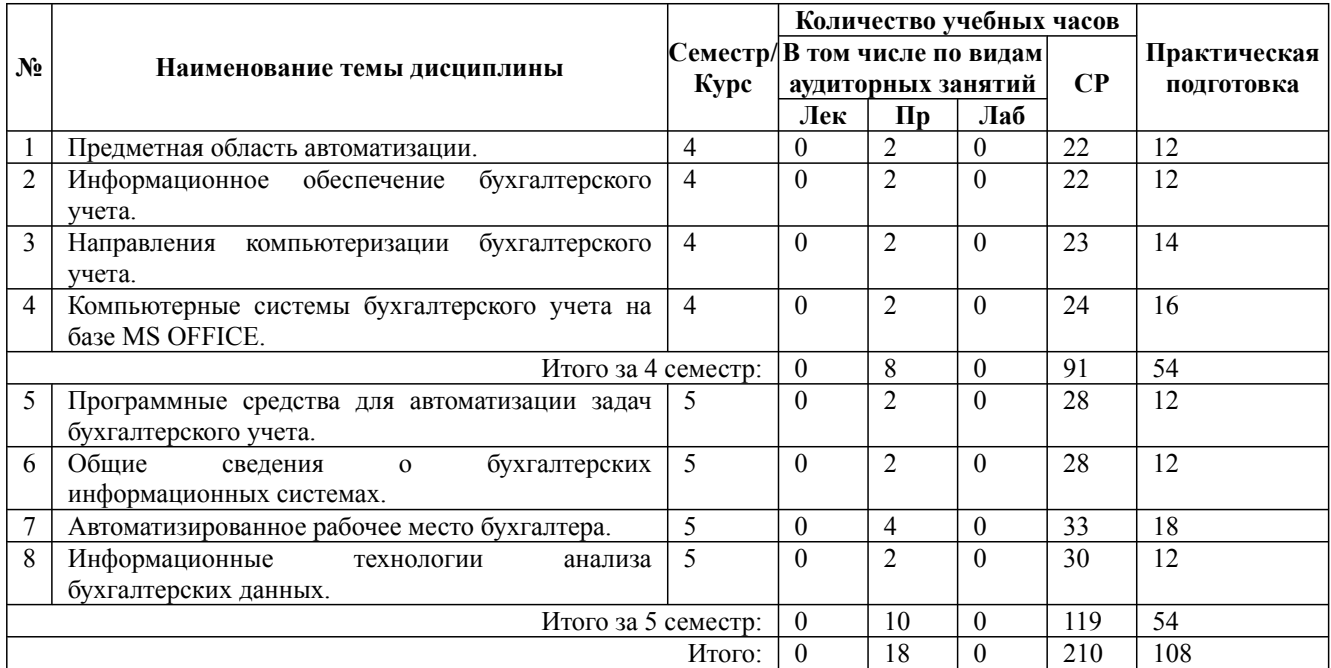

\* Практическая подготовка при реализации дисциплин организована путем проведения практических занятий и (или) выполнения лабораторных и (или) курсовых работ и (или) путем выделения часов из часов, отведенных на самостоятельную работу, и предусматривает выполнение работ, связанных с будущей профессиональной деятельностью.

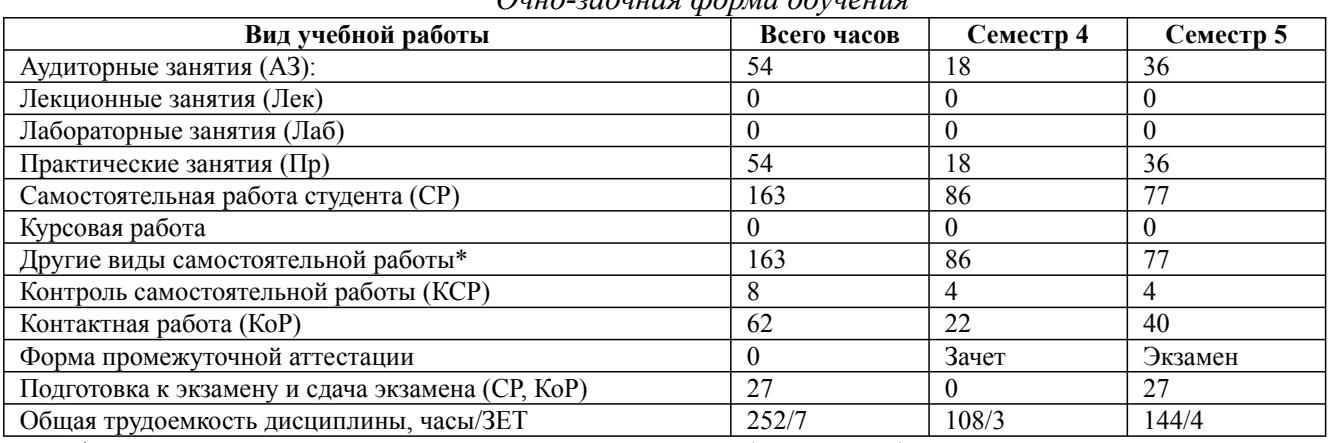

*Очно-заочная форма обучения*

\* Подготовка к аудиторным занятиям, подготовка к зачету (при наличии)

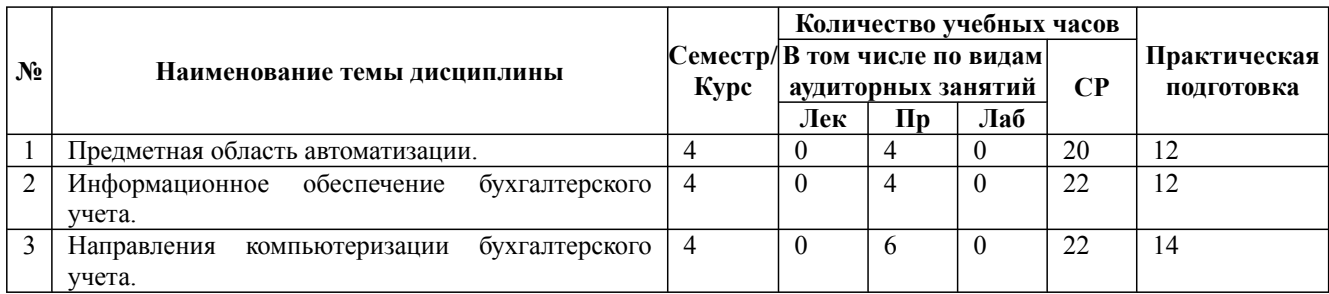

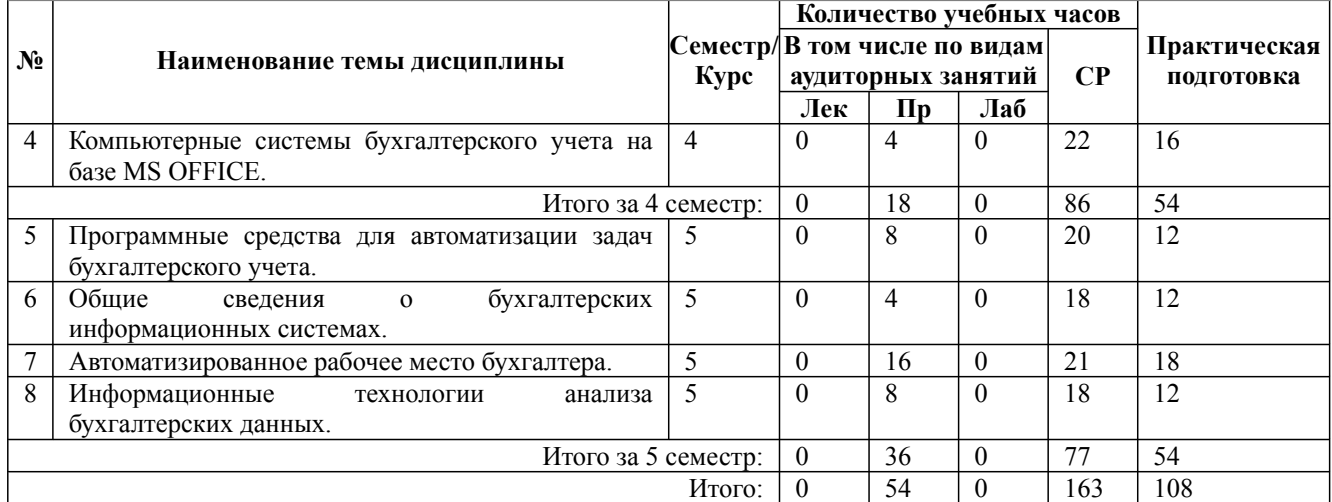

\* Практическая подготовка при реализации дисциплин организована путем проведения практических занятий и (или) выполнения лабораторных и (или) курсовых работ и (или) путем выделения часов из часов, отведенных на самостоятельную работу, и предусматривает выполнение работ, связанных с будущей профессиональной деятельностью.

## **4. Способ реализации дисциплины**

Без использования онлайн-курса.

## **5. Учебно-методическое обеспечение дисциплины:**

*Основная литература:*

1. 1С: БУХГАЛТЕРИЯ. Учебник для вузов / Голубева О. Л. - Челябинский государственный университет (г. Челябинск)., 2022 г. - 158 c. - ISBN 978-5-534-14685-1 – Режим доступа: https://urait.ru/book/1s-buhgalteriya-496860

2. ИНФОРМАЦИОННЫЕ СИСТЕМЫ И ТЕХНОЛОГИИ В ЭКОНОМИКЕ 3-е изд., испр. и доп. Учебное пособие для вузов / Нетёсова О. Ю. - Вологодская государственная молочнохозяйственная академия имени Н.В. Верещагина (г. Вологда)., 2022 г. - 178 c. - ISBN 978-5-534-08223-4 – Режим доступа: https://urait.ru/book/informacionnye-sistemy-i-tehnologii-vekonomike-491479

3. ИНФОРМАЦИОННЫЕ СИСТЕМЫ В ЭКОНОМИКЕ. Учебник для вузов / Волкова В. Н., Юрьев В. Н., Широкова С. В., Логинова А. В. ; Под ред. Волковой В.Н., Юрьева В.Н. - Санкт-Петербургский политехнический университет Петра Великого (г. Санкт-Петербург)., 2023 г. - 402 c. - ISBN 978-5-9916-1358-3 – Режим доступа: https://urait.ru/book/informacionnye-sistemy-vekonomike-511652

## *Дополнительная литература:*

2. ИНФОРМАЦИОННЫЕ СИСТЕМЫ И ТЕХНОЛОГИИ В ЭКОНОМИКЕ И УПРАВЛЕНИИ В 2 Ч. ЧАСТЬ 1 5-е изд., пер. и доп. Учебник для вузов / Отв. ред. Трофимов В. В. - Санкт-Петербургский государственный экономический университет (г. Санкт-Петербург)., 2022 г. - 375 c. - ISBN 978-5-534-09090-1 – Режим доступа: https://urait.ru/book/informacionnye-sistemyi-tehnologii-v-ekonomike-i-upravlenii-v-2-ch-chast-1-493993

3. ИНФОРМАЦИОННЫЕ СИСТЕМЫ И ТЕХНОЛОГИИ В ЭКОНОМИКЕ И УПРАВЛЕНИИ В 2 Ч. ЧАСТЬ 2 5-е изд., пер. и доп. Учебник для вузов / Отв. ред. Трофимов В. В. - Санкт-Петербургский государственный экономический университет (г. Санкт-Петербург)., 2022 г. - 324 c. - ISBN 978-5-534-09092-5 – Режим доступа: https://urait.ru/book/informacionnye-sistemyi-tehnologii-v-ekonomike-i-upravlenii-v-2-ch-chast-2-493994

3. БУХГАЛТЕРСКАЯ (ФИНАНСОВАЯ) ОТЧЕТНОСТЬ ОРГАНИЗАЦИИ. Учебник для вузов / Штефан М. А., Замотаева О. А., Максимова Н. В. ; Под ред. Штефан М.А. - Национальный

Разработана для приема 2023/2024 учебного года

исследовательский университет «Высшая школа экономики» (г. Москва)., 2023 г. - 346 c. - ISBN 978-5-534-14915-9 – Режим доступа: https://urait.ru/book/buhgalterskaya-finansovaya-otchetnostorganizacii-519552

## **6. Перечень информационных технологий, используемых при осуществлении образовательного процесса по дисциплине, включая перечень программного обеспечения**

- 1. Операционная система
- 2. Пакет прикладных офисных программ
- 3. Антивирусное программное обеспечение
- 4. LMS Moodle
- 5. Вебинарная платформа

6. 1С Предприятие 8 (комплект программ: - Бухгалтерия предприятия - Управление торговлей - Зарплата и управление персоналом - Управление нашей фирмой - ERP Управление предприятием 2.0 - Документооборот КОРП - Бухгалтерия государственного учреждения - Зарплата и кадры государственного учреждения)

## **7. Перечень ресурсов информационно-телекоммуникационной сети «Интернет», информационных справочных систем и профессиональных баз данных, необходимых для освоения дисциплины**

1. ibooks.ru : электронно-библиотечная система [Электронный ресурс] : профессиональная база данных. - Режим доступа: https://ibooks.ru. - Текст: электронный

2. Электронно-библиотечная система СПбУТУиЭ : электронно-библиотечная система [Электронный ресурс] : профессиональная база данных. - Режим доступа: http://libume.ru. - Текст: электронный

3. Юрайт : электронно-библиотечная система [Электронный ресурс] : профессиональная база данных. - Режим доступа: https://urait.ru. - Текст: электронный

4. eLibrary.ru : научная электронная библиотека [Электронный ресурс] : профессиональная база данных. - Режим доступа: http://elibrary.ru. - Текст: электронный

5. Архив научных журналов НЭИКОН [Электронный ресурс] : профессиональная база данных. - Режим доступа: arch.neicon.ru. - Текст: электронный

6. КиберЛенинка : научная электронная библиотека [Электронный ресурс] : информационная справочная система. - Режим доступа: http://cyberleninka.ru. - Текст: электронный

7. Лань : электронно-библиотечная система [Электронный ресурс] : профессиональная база данных. - Режим доступа: https://e.lanbook.com. - Текст: электронный

8. it-world.ru [Электронный ресурс] : информационная справочная система . - Режим доступа: https://www.it-world.ru. - Текст: электронный

9. Connect: IT-технологии : информационная справочная система. - Режим доступа: https://www.connect-wit.ru/. - Текст: электронный

10. Бухгалтерия.ru [Электронный ресурс] : информационная справочная система. - Режим доступа: https://www.buhgalteria.ru. - Текст: электронный

11. Бизнес-информатика: профессиональная база данных . - Режим доступа: https://bijournal.hse.ru/. - Текст: электронный

12. Федеральная служба по надзору в сфере связи, информационных технологий и массовых коммуникаций: профессиональная база данных . - Режим доступа: https://rkn.gov.ru. - Текст: электронный

13. Министерство экономического развития Российской Федерации: профессиональная база данных. - Режим доступа: http://economy.gov.ru. - Текст: электронный

## **8. Материально-техническое обеспечение дисциплины**

1. Учебная аудитория для проведения занятий семинарского типа - практических занятий,

для групповых и индивидуальных консультаций, текущего контроля и промежуточной аттестации, оборудованная: рабочими местами для обучающихся, оснащенными специальной мебелью; рабочим местом преподавателя, оснащенным специальной мебелью, персональным компьютером с возможностью подключения к сети «Интернет» и доступом к электронной информационно-образовательной среде Университета; техническими средствами обучения мультимедийным оборудованием (проектор, экран, колонки) и маркерной доской; лицензионным программным обеспечением

2. Учебная аудитория для проведения занятий семинарского типа - практических занятий – компьютерный класс, оборудованный рабочими местами для обучающихся, оснащенными специальной мебелью, персональными компьютерами с возможностью подключения к сети «Интернет» и доступом к электронной информационно-образовательной среде Университета; рабочим местом преподавателя, оснащенным специальной мебелью, персональным компьютером с возможностью подключения к сети «Интернет» и доступом к электронной информационно-образовательной среде Университета; техническими средствами обучения мультимедийным оборудованием (проектор, экран, колонки) и маркерной доской; лицензионным программным обеспечением

3. При применении электронного обучения, дистанционных образовательных технологий используются: виртуальные аналоги учебных аудиторий - вебинарные комнаты на вебинарных платформах, рабочее место преподавателя, оснащенное персональным компьютером (планшет, мобильное устройство) с возможностью подключения к сети «Интернет», доступом к электронной информационно-образовательной среде Университета и к информационнообразовательному порталу Университета umeos.ru, веб-камерой, микрофоном и гарнитурой (в т.ч. интегрированными в устройствами), программным обеспечением; рабочее место обучающегося оснащено персональным компьютером (планшет, мобильное устройство) с возможностью подключения к сети «Интернет», доступом к электронной информационнообразовательной среде Университета и к информационно-образовательному порталу Университета umeos.ru, веб-камерой, микрофоном и гарнитурой (в т.ч. интегрированными в устройства). Авторизация на информационно-образовательном портале Университета umeos.ru и начало работы осуществляются с использованием персональной учетной записи (логина и пароля). Лицензионное программное обеспечение

4. Помещение для самостоятельной работы, оборудованное специальной мебелью, персональными компьютерами с возможностью подключения к сети «Интернет» и доступом к электронной информационно-образовательной среде Университета, лицензионным программным обеспечением

## **9. Оценочные материалы по дисциплине**

Описание оценочных средств (показатели и критерии оценивания, шкалы оценивания) представлено в приложении к основной профессиональной образовательной программе «Каталог оценочных средств текущего контроля и промежуточной аттестации».

Процедуры оценивания знаний, умений, навыков и (или) опыта деятельности приводятся в соответствующих методических материалах и локальных нормативных актах Университета.

Для оценивания учебных достижений студентов в Университете действует балльнорейтинговая система.

Если оценка, соответствующая набранной в семестре сумме рейтинговых баллов, удовлетворяет студента, то она является итоговой оценкой по дисциплине при проведении промежуточной аттестации в форме экзамена/зачета с оценкой/зачета.

Условием сдачи экзамена/зачета с оценкой/зачета с целью повышения итоговой оценки по дисциплине является сдача студентом экзамена, за который он получает экзаменационные баллы без учета баллов, полученных за текущий контроль:

## **Шкала оценивания учебных достижений по дисциплине,завершающейся зачетом без**

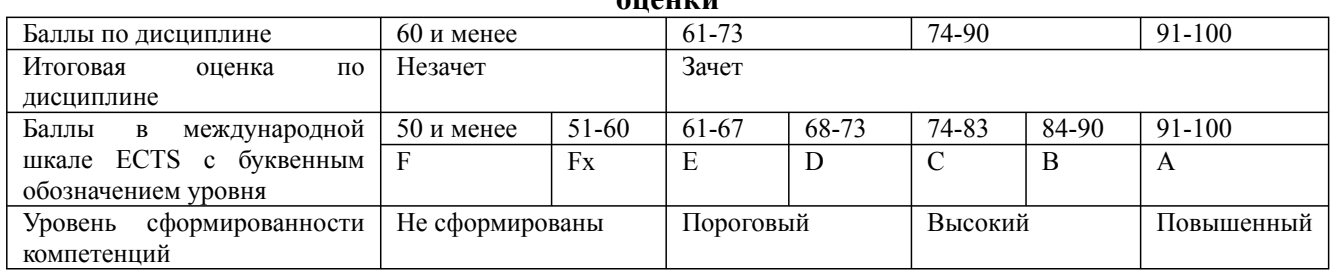

#### **Шкала оценивания учебных достижений по дисциплине, завершающейся экзаменом/ зачетом с оценкой**

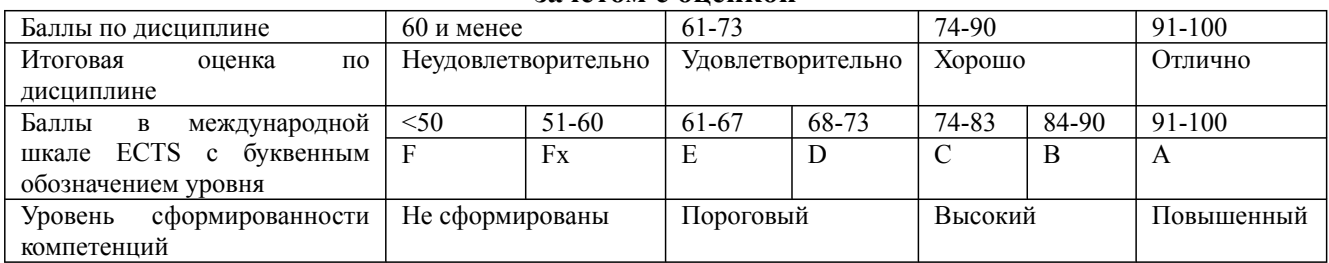

# **9.1. Типовые контрольные задания для текущего контроля Собеседование, опрос / Контрольная работа №1**

- 1. Что такое информационная система?
- 2. Дайте определение терминам: информация, данные, информационная среда.
- 3. Что такое информационная технология?
- 4. Назовите прикладные программы экономического профиля.
- 5. Какие требования предъявляют к программному обеспечению АРМ?
- 6. Перечислите программно-аппаратные средства информационных систем.

## **Доклад, сообщение / Реферат №2**

- 1. Основные отчетные документы и учетная политика.
- 2. Сущность метода бухгалтерского учета и его элементы.
- 3. Бухгалтерская (финансовая) отчетность .
- 4. Аспекты финансового анализа.
- 5. План счетов бухгалтерского учета.
- 6. Этапы финансового моделирования и основы принятия решений.

## **Доклад, сообщение / Реферат №2**

- 1. Формирование инвестиционного плана.
- 2. Анализ потребности в финансировании.
- 3. Модели бухгалтерского учета.
- 4. Информационные потоки в системах бухгалтерского учета.
- 5. Сущность информационной функции бухгалтерского учета.
- 6. Этапы информационного процесса бухгалтерского учета.

# **Доклад, сообщение / Реферат №3**

- 1. Компьютерные системы бухгалтерского учета на базе MS OFFICE.
- 2. Разработка шаблонов и стандартизированных электронных форм бухгалтерского учета в среде MS WORD.
- 3. Применение инструментария MS EXCEL для разработки компьютерной системы бухгалтерского учета.
- 4. Инструментальные компьютерные системы. Интегрированная бухгалтерия для малых и средних предприятий
- 5. Назначение и классификация бухгалтерских информационных систем.
- 6. Место БИС в составе информационных систем управления предприятия.

## **Задания творческого уровня № 1**

1. Используя сведения, размещенные на ресурсах ФНС, Петростата, ФСС и ПФР

Сервисы ФНС:

- Все сервисы https://www.nalog.ru/rn78/about\_fts/el\_usl/#legal
- Сведения из ЕГРЮЛ https://egrul.nalog.ru/index.html
- Реестр СМП https://rmsp.nalog.ru/?t=1613622960025
- Реестр обеспечительных мер https://service.nalog.ru/rom/

## Информация ПЕТРОСТАТ

• https://websbor.gks.ru/online/info

найти следующую информацию по организации:

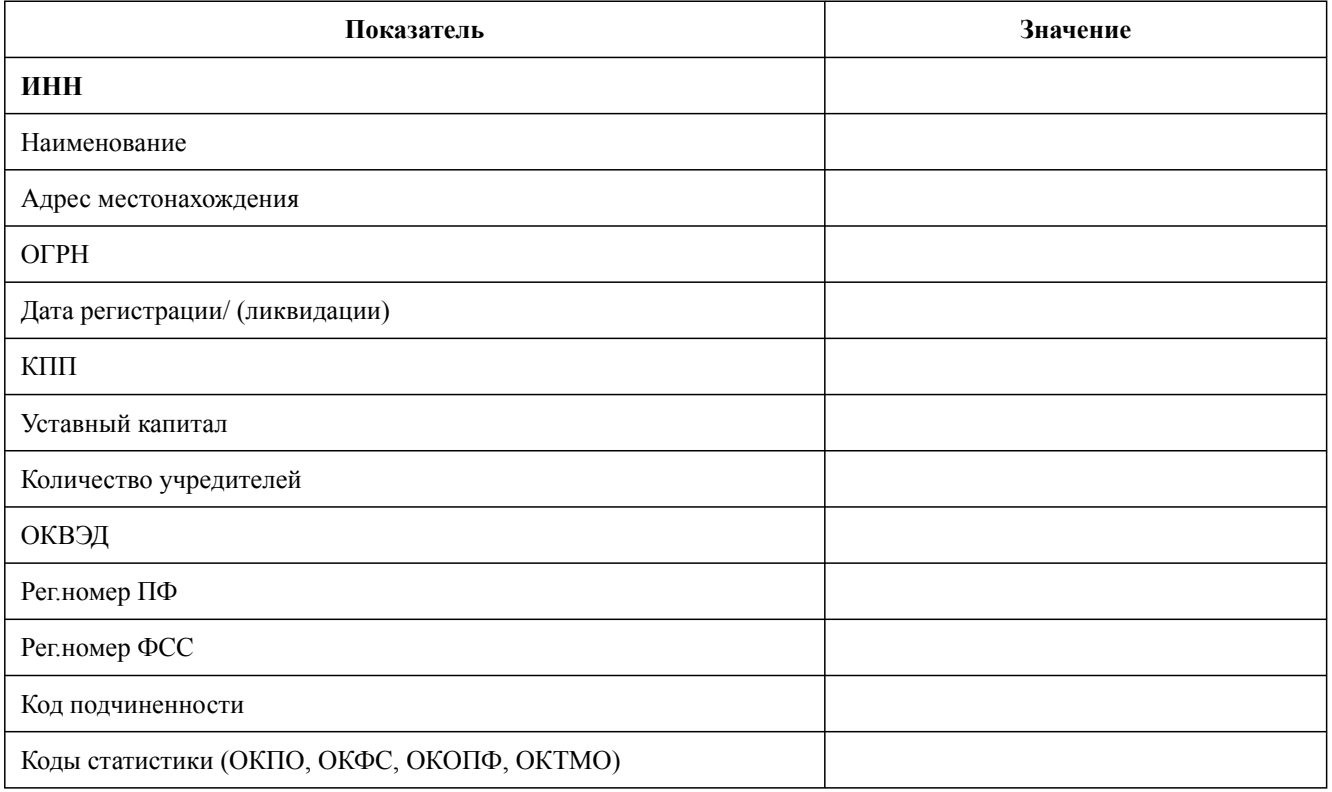

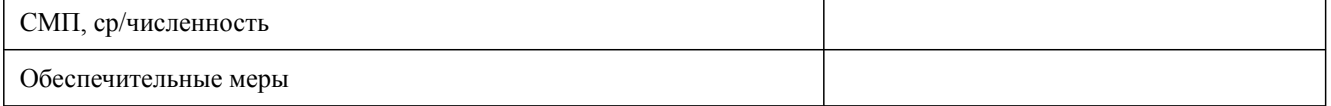

- 2. Используя сведения, размещенные на ресурсах ФНС, Петростата, ФСС и ПФР узнать адрес, платежные реквизиты районной инспекции ФНС, филиала ФСС, отделения ПФР по месту регистрации каждой организации.
- 3. Используя сведения, размещенные на ресурсах ФНС, Петростата, ФСС и ПФР найти информацию о финансовом состоянии, добросовестности каждой организации.

# **Задания творческого уровня № 2**

- 1. Функциональная модель системы бухгалтерского учета: условно-постоянные переменные объекты.
- 2. Информационно-логическая модель предметной области бухгалтерского учета.
- 3. Учетная документация и технология ее формирования при автоматизированной обработке учетных бухгалтерских задач.
- 4. Критерии выбора программных средств компьютеризации бухгалтерского учета.

# **Задания творческого уровня № 3**

- 1. Компьютерные системы бухгалтерского учета на базе MS OFFICE.
- 2. Разработка шаблонов и стандартизированных электронных форм бухгалтерского учета в среде MS WORD.
- 3. Применение инструментария MS EXCEL для разработки компьютерной системы бухгалтерского учета.
- 4. Microsoft 365 для бизнеса: безопасность и повышение эффективности.

# **Тестирование №1**

- 1. В программе «1С: Бухгалтерия 8» запрещается использовать в бухгалтерских проводках счета
	- a. у которых есть субсчета
	- b. по которым ведется аналитический учет по субконто
	- c. по которым ведется учет в иностранной валюте
	- d. по которым ведется налоговый учет
	- e. все вышеперечисленные

2. Если в Плане счетов программы «1С: Бухгалтерия 8» для некоторого счета установлен признак «Валютный», то этот счет предназначен для ведения учета

- a. Только в иностранных валютах, без возможности ведения учета в российских рублях
- b. Только в иностранных валютах, но одновременно с этим, и в российских рублях
- c. В иностранных валютах, в условных единицах и одновременно с этим в российских рублях
- d. Только в иностранных валютах и одновременно с этим в условных единицах, но без возможности ведения учета в российских рублях
- 3. В программе «1С: Бухгалтерия 8» документ «Корректировка реализации» служит для

## a. Исправления ошибок, допущенных при оформлении документов и подготовки покупателю коплекта исправленных документов

- b. Изменение стоимости ранее реализованных товаров, работ и услуг
- c. Возврата товаров от покупателя
- d. Всего перечисленного
- e. Первого и второго

4. Документ программы «1С: Бухгалтерия 8» «Поступление (акт, накладная)» предназначен для отражения операций

- a. Только по поступлению товаров и услуг
- b. Только по поступлению товаров и оборудования
- c. По поступлению товаров и услуг, оборудования, объектов строительства
- d. По поступлению товаров и услуг, оборудования, ценных бумаг
- e. По поступлению товаров и услуг, оборудования, ценных бумаг, нематериальных активов

5. В программе «1С: Бухгалтерия 8» возврат денежных средств постановщиком по претензии, связанной с возвратом товара ненадлежащего качества оформляется

- a. Документом «Поступление на расчетный счет»
- b. Документом «Поступление наличных»
- c. Документом «Корректировка долга»
- d. Документами «Поступление на расчетный счет» и «Поступление наличных»
- e. Документами «Корректировка долга», «Поступление на расчетный счет» и «Поступление наличных»

6. В программе «1С: Бухгалтерия 8» комиссионер отражает продажу товаров, принятых на комиссию при помощи документа

- a. Отчет комитенту
- b. Поступление (акт, накладная)
- c. Передача товаров комитенту
- d. Отчет комиссионера (агента) о продажах
- e. Реализация (акт, накладная)

7. В программе «1С: Бухгалтерия 8» документ «Инвентаризация товаров на складе» в результате проведения

- a. Формирует бухгалтерские проводки
- b. Формирует налоговые проводки по налогу на прибыль
- c. Формирует бухгалтерские проводки и налоговые проводки по налогу на прибыль
- d. Не формирует проводок

8. В программе «1С: Бухгалтерия» перечень оказываемых и приобретаемых услуг хранится

a. В справочнике «Склады»

- b. В справочнике «Номенклатурные группы»
- c. В справочнике «Номенклатура»
- d. В справочнике «Нематериальные активы»
- 9. Ведение учета операций розничной торговли в программе «1С: Бухгалтерия»
	- a. Обеспечивается всегда и не требует дополнительных настроек пользователя
	- b. Обеспечивается, если сделаны соответсвующие установки в настройке функциональности программы
	- c. Обеспечивается, если сделаны соответсвующие установки в настройке учетной политики организации
	- d. Обеспечивается, если сделаны соответсвующие установки в настройке параметров учета
	- e. Обеспечивается, если сделаны соответсвующие установки в настройке функциональности программы и параметрах учета

10. В программе «1С: Бухгалтерия 8» документ «Инвентаризация товаров» может являться основание для ввода

- a. Документа «Оприходование товаров»
- b. Документа «Списание товаров»
- c. Документа «Перемещение товаров»
- d. Первого и второго
- e. Всех трех
- 11. В программе «1С: Бухгалтерия 8» документ «Прием на работу» при проведении
	- a. Формирует проводки для целых бухгалтерского учета
	- b. Формирует проводки для целей налогового учета (по налогу на прибыль)
	- c. Формирует проводки для целей налогового учета (по налогу на доходы физических лиц)
	- d. Формирует проводки для целей бухгалтерского учета и в части отражения налога на доходы физических лиц
	- e. Не формирует никаких проводок
- 12. В программе «1С: Бухгалтерия 8» проводки по учету НДФЛ по заработной плате
	- a. Формируются автоматически документом «Начисление зарплаты» без учета всех зарегистрированных в программе вычетов
	- b. Формируются автоматически документом «Начисление зарплаты» с учетом всех зарегистрированных в программе вычетов
	- c. Формируются автоматически документом «Начисление зарплаты» без учета всех зарегистрированных в программе вычетов, окончательная корректировка сумм НДФЛ производится регламентной операцией в рамках процедуры «Закрытие месяца»
	- d. Формируются автоматически регламентной операцией в рамках процедуры «Закрытие месяца» с учетом всех зарегистрированных в программе вычетов
- 13. В программе «1С: Бухгалтерия 8» начисление дивидендов физическим лицам
- a. Производится с помощью ручной операции
- b. Производится документом «Начисление зарплаты»
- c. Производится документом «Начисление дивидендов»
- d. Производится документом «Прочие начисления»

14. В программе «1С: Бухгалтерия 8» документ «Списание расчетного счета» с видом операции «Перечисление заработной платы по ведомостям»

- a. Формирует проводки по списанию денежных средств с расчетного счета для выплаты зарплаты сотруднику по зарплатному проекту
- b. Формирует проводки по списанию денежных средств из кассы организации на сумму выплаченной заработной платы по одной ведомости или нескольким ведомостям
- c. Формирует проводки по снятию денежных средств с расчетного счета и перечисление их в кассу организаций для выплаты заработной платы по ведомостям
- d. Не формирует проводок

#### **Собеседование, опрос / Контрольная работа №2**

- 1. Что такое база данных и СУБД?
- 2. Какие основные функции СУБД?
- 3. Где хранятся данные базы?
- 4. Что позволяют делать запросы?
- 5. Чем запрос отличается от отчета?

## **Доклад, сообщение / Реферат №4**

- 1. Методы и средства защиты данных в информационных системах.
- 2. Особенности информационных систем бухгалтерского учета.
- 3. Понятие информационной технологии. Классификация информационных технологий.
- 4. Сетевые технологии обработки информации. Глобальные и локальные вычислительные сети.
- 5. Информационные технологии в бухгалтерском учете.
- 6. Организация поиска информации в базах данных

## **Доклад, сообщение / Реферат №5**

- 1. Потоки информационного взаимодействия на предприятии по финансовым вопросам.
- 2. Общие принципы построения и возможности программ автоматизации бухгалтерского учета.
- 3. Основные преимущества и недостатки информационных решений автоматизации бухгалтерского учета.
- 4. Интегрированные информационные технологии бухгалтерского учета.
- 5. Финансовые информационные технологии.

# **Задания творческого уровня № 4**

- 1. Инструментальные компьютерные системы.
- 2. Интегрированная бухгалтерия для малых и средних предприятий.
- 3. Назначение и классификация бухгалтерских информационных систем.
- 4. Место БИС в составе информационных систем управления предприятия.

# **Задания творческого уровня № 5**

- 1. Бухгалтерские комплексы и автоматизированные рабочие места (АРМ).
- 2. Автоматизация бухгалтерского учета с использованием программных продуктов 1С.
- 3. Отраслевые и специализированные решения «1С:Предприятие».
- 4. Правовые базы данных.

# **Задания творческого уровня № 6**

- 1. Понятие и принцип построения финансовой модели.
- 2. Основные составляющие информационного обеспечения для финансовой модели.
- 3. Влияние аспектов бухгалтерского и налогового учета на проект и финансовую модель.

# **9.2. Примерный перечень тем курсовой работы**

Не предусмотрено учебным планом

# **9.3. Типовые контрольные задания для промежуточной аттестации: зачет, экзамен**

# **Примерный перечень теоретических вопросов к зачету**

- 1. Дайте наиболее полное определение бухгалтерского учета.
- 2. Каковы основные задачи бухгалтерского учета в современных условиях?
- 3. В чем сущность метода бухгалтерского учета и каковы его элементы?
- 4. По каким основным направлениям осуществляется выполнение контрольной функции бухгалтерского учета?
- 5. Основные требования к ведению бухгалтерского учета.
- 6. Каков порядок составления и введения в действие учетной политики организации?
- 7. Какими нормативными документами регламентируются вопросы составления учетной политики организации?
- 8. Какие основные разделы содержит учетная политика организации?
- 9. Перечислите обязательные реквизиты первичной учетной документации.
- 10. Каков полный комплект годовой бухгалтерской финансовой отчетности?
- 11. Перечислите требования, предъявляемые к финансовой отчетности организации.
- 12. Охарактеризуйте состав финансовой отчетности организации, относящейся к субъектам малого предпринимательства.
- 13. Отражение основных объектов бухгалтерского учета в специализированных

Дисциплина: Б1.В.02 АРМ бухгалтера

Форма обучения: очная, заочная, очно-заочная

Разработана для приема 2023/2024 учебного года

## программных продуктах.

- 14. Модели бухгалтерского учета.
- 15. Информационные потоки в системах бухгалтерского учета.
- 16. Функциональная модель системы бухгалтерского учета: условно-постоянные переменные объекты.
- 17. Информационно-логическая модель предметной области бухгалтерский учет.
- 18. Сущность информационной функции бухгалтерского учета.
- 19. Этапы информационного процесса бухгалтерского учета.
- 20. Особенности автоматизированных информационных систем бухгалтерского учета (АИС-БУ).
- 21. Понятие автоматизированных информационных систем бухгалтерского учета (АИС-БУ).
- 22. Особенности автоматизированной формы бухгалтерского учета.
- 23. Общая схема автоматизации учета на предприятии.
- 24. Классификация программных продуктов автоматизации бухгалтерского учета.
- 25. Что представляет собой функциональная модель АИС БУ?
- 26. Охарактеризуйте функциональную часть АИС БУ.
- 27. Назовите основные черты современной информационной технологии в АИС БУ.
- 28. Перечислите обеспечивающие компоненты АИС БУ, определите их назначение и дайте краткую характеристику.
- 29. Назовите основные этапы обработки данных в АИС БУ.
- 30. Какими критериями следует руководствоваться при выборе программного обеспечения АИС БУ: для малых предприятий; для средних предприятий; для крупных и корпоративных предприятий?
- 31. Охарактеризуйте вариант создания АИС БУ как составной части интегрированной системы автоматизации управления предприятием.
- 32. Инструментальные компьютерные системы.
- 33. Интегрированная бухгалтерия для малых и средних предприятий.
- 34. Системы подготовки и обработки информации.
- 35. Электронные таблицы.

#### **Примерный перечень практических заданий к зачету**

- 1. Назовите возможные режимы запуска программы «1С: Бухгалтерия».
- 2. Какие действия необходимо выполнить, чтобы создать новую информационную базу, содержащую типовую конфигурацию?
- 3. Как настроить интерфейс в программы «1С: Бухгалтерия» ред.8.3?
- 4. Как выбрать и изменить режим налогообложения в программе «1С: Бухгалтерия»?
- 5. Как начать ввод нового элемента в справочник в программе «1С:Бухгалтерия»?
- 6. Для чего в программе «1С: Бухгалтерия» служит раздел «Функциональность»?
- 7. Как оформляются бухгалтерские операции в программе «1С: Бухгалтерия»?
- 8. Для чего в программе «1С: Бухгалтерия» служит раздел «Администрирование»?
- 9. Как настроить план счетов в программе «1С: Бухгалтерия»?
- 10. Как ввести сведения об организации в программе «1С: Бухгалтерия»?
- 11. Как внести данные о начальных остатках в программе «1С: Бухгалтерия»?
- 12. Как заполнить Журнал документов в программе «1С: Бухгалтерия»?
- 13. Как настроить учетную политику организации в программе «1С: Бухгалтерия»?
- 14. Что отражается в Журнале операций в программе «1С: Бухгалтерия»?
- 15. Как внести в справочник «Контрагенты» информацию о юридических лицах в программе «1С: Бухгалтерия».
- 16. Что означает в программе «1С: Бухгалтерия» Вид субконто.

Дисциплина: Б1.В.02 АРМ бухгалтера

Форма обучения: очная, заочная, очно-заочная

- Разработана для приема 2023/2024 учебного года
	- 17. Способы ввода операций в программе «1С: Бухгалтерия». Типовые операции.
	- 18. Что означает «Субконто1, Субконто2» в настройке плана счетов?
	- 19. Где сохраняются значения реквизитов банковского счета, введенные в форму «Банк» в программе «1С: Бухгалтерия»?
	- 20. Как ввести в программу «1С: Бухгалтерия» сведения об ответственных лицах?
	- 21. Какие счета запрещается использовать в проводках в программе «1С: Бухгалтерия»?
	- 22. Как удалить документ в программе «1С: Бухгалтерия»?
	- 23. Как внести данные документа в регистры бухгалтерского учета?
	- 24. Как изменить данные об организации и ответственных лицах в программе «1С: Бухгалтерия»?
	- 25. Как изменить содержание нескольких документов одновременно в программе «1С: Бухгалтерия»?

#### **Примерный перечень теоретических вопросов к экзамену: Вопрос № 1**

- 1. Дайте наиболее полное определение бухгалтерского учета.
- 2. Каковы основные задачи бухгалтерского учета в современных условиях?
- 3. В чем сущность метода бухгалтерского учета и каковы его элементы?
- 4. По каким основным направлениям осуществляется выполнение контрольной функции бухгалтерского учета?
- 5. Основные требования к ведению бухгалтерского учета.
- 6. Каков порядок составления и введения в действие учетной политики организации?
- 7. Какими нормативными документами регламентируются вопросы составления учетной политики организации?
- 8. Какие основные разделы содержит учетная политика организации?
- 9. Перечислите обязательные реквизиты первичной учетной документации.
- 10. Каков полный комплект годовой бухгалтерской финансовой отчетности?
- 11. Перечислите требования, предъявляемые к финансовой отчетности организации.
- 12. Охарактеризуйте состав финансовой отчетности организации, относящейся к субъектам малого предпринимательства.
- 13. Отражение основных объектов бухгалтерского учета в специализированных программных продуктах.
- 14. Модели бухгалтерского учета.
- 15. Информационные потоки в системах бухгалтерского учета.
- 16. Функциональная модель системы бухгалтерского учета: условно-постоянные переменные объекты.
- 17. Информационно-логическая модель предметной области бухгалтерский учет.
- 18. Сущность информационной функции бухгалтерского учета.
- 19. Этапы информационного процесса бухгалтерского учета.
- 20. Особенности автоматизированных информационных систем бухгалтерского учета (АИС-БУ).
- 21. Понятие автоматизированных информационных систем бухгалтерского учета (АИС-БУ).
- 22. Особенности автоматизированной формы бухгалтерского учета.
- 23. Классификация программных продуктов автоматизации бухгалтерского учета.
- 24. Системы подготовки и обработки информации.
- 25. Электронные таблицы.

#### **Примерный перечень теоретических вопросов к экзамену: Вопрос № 2**

Дисциплина: Б1.В.02 АРМ бухгалтера

Форма обучения: очная, заочная, очно-заочная

Разработана для приема 2023/2024 учебного года

- 1. Отражение основных объектов бухгалтерского учета в специализированных программных продуктах.
- 2. Информационные потоки в системах бухгалтерского учета.
- 3. Функциональная модель системы бухгалтерского учета: условно-постоянные переменные объекты.
- 4. Информационно-логическая модель предметной области бухгалтерский учет.
- 5. Сущность информационной функции бухгалтерского учета.
- 6. Этапы информационного процесса бухгалтерского учета.
- 7. Особенности автоматизированной формы бухгалтерского учета.
- 8. Общая схема автоматизации учета на предприятии.
- 9. Классификация программных продуктов автоматизации бухгалтерского учета.
- 10. Что представляет собой функциональная модель АИС БУ?
- 11. Охарактеризуйте функциональную часть АИС БУ.
- 12. Назовите основные черты современной информационной технологии в АИС БУ.
- 13. Перечислите обеспечивающие компоненты АИС БУ, определите их назначение и дайте краткую характеристику.
- 14. Назовите основные этапы обработки данных в АИС БУ.
- 15. Какими критериями следует руководствоваться при выборе программного обеспечения АИС БУ: для малых предприятий; для средних предприятий; для крупных и корпоративных предприятий?
- 16. Что понимают под тиражной программой учета?
- 17. Охарактеризуйте вариант создания АИС БУ как составной части интегрированной системы автоматизации управления предприятием.
- 18. Инструментальные компьютерные системы.
- 19. Интегрированная бухгалтерия для малых и средних предприятий.
- 20. Системы подготовки и обработки информации.
- 21. Электронные таблицы.
- 22. Системы управления базами данных.
- 23. Понятие баз данных и банков данных.
- 24. Модели данных.
- 25. Информационные технологии в бухгалтерском учете.

#### **Примерный перечень практических заданий к экзамену: Вопрос № 3**

- 1. Какие разделы бухгалтерского учета реализованы в системе «1С: Бухгалтерия»?
- 2. Какие возможности имеет программа «1С: Бухгалтерия» по организации учета?
- 3. Как представлен план счетов в программе «1С: Бухгалтерия»?
- 4. Что такое Журнал документов в программе «1С: Бухгалтерия»?
- 5. Для чего служит Журнал операций в программе «1С: Бухгалтерия»?
- 6. Для чего служит Журнал проводок в программе «1С: Бухгалтерия»?
- 7. Что относится к стандартным отчетам в программе «1С: Бухгалтерия»?
- 8. Какие действия необходимо выполнить, чтобы создать новую информационную базу, содержащую типовую конфигурацию?
- 9. Что означает «Субконто1, Субконто2» в настройке плана счетов?
- 10. Что означает в программе «1С: Бухгалтерия» Вид субконто.
- 11. Способы ввода операций в программе «1С: Бухгалтерия». Ручной способ. Шаблоны типовых операций.
- 12. За какие периоды времени формируются стандартные отчеты программой «1С: Бухгалтерия»?

Разработана для приема 2023/2024 учебного года

- 13. Где сохраняются значения реквизитов банковского счета, введенные в форму «Банк» в программе «1С: Бухгалтерия».
- 14. Какие системы налогообложения реализованы в программе «1С: Бухгалтерия».
- 15. Как внести в справочник «Контрагенты» информацию о юридических лицах в программе «1С: Бухгалтерия».
- 16. Как начать ввод нового элемента в справочник в программе «1С:Бухгалтерия»?
- 17. Как оформляются бухгалтерские операции в программе «1С: Бухгалтерия»?
- 18. Как ввести в программе «1С: Бухгалтерия» сведения об Организации?
- 19. Для чего в программе «1С: Бухгалтерия» служит раздел «Администрирование»?
- 20. Как ввести в программу «1С: Бухгалтерия» сведения об ответственных лицах?
- 21. Какие проводки формирует документ «Списание расчетного счета» с видом операции «Перечисление заработной платы по ведомостям» в «1С: Бухгалтерия 8»?
- 22. Где в программе «1С: Бухгалтерия» хранится перечень оказываемых и приобретаемых услуг?
- 23. Для чего предназначен документ программы «1С: Бухгалтерия 8» «Поступление (акт, накладная)» ?
- 24. Как обеспечивается ведение учета операций розничной торговли в программе «1С: Бухгалтерия»?
- 25. Какие счета запрещается использовать в проводках в программе «1С: Бухгалтерия»?

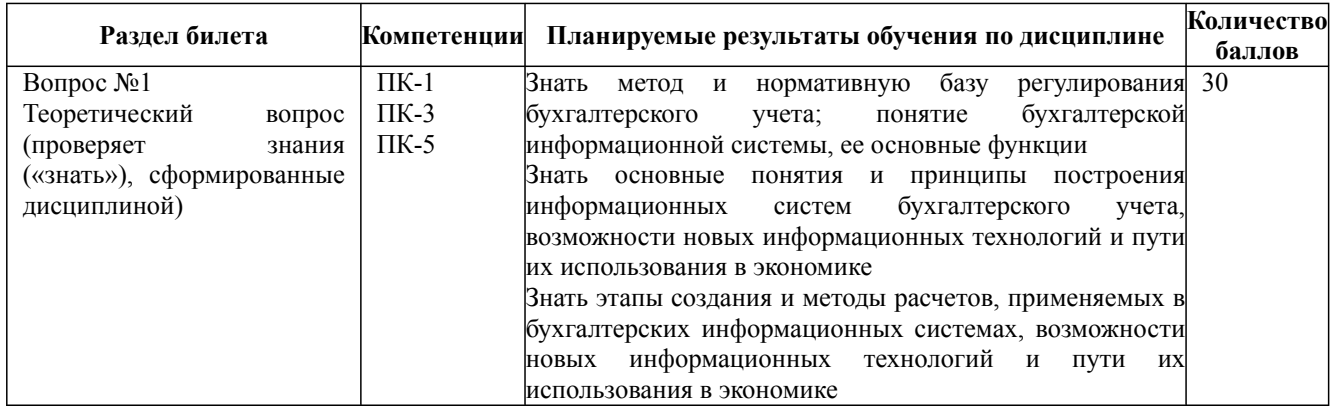

Дисциплина: Б1.В.02 АРМ бухгалтера

Форма обучения: очная, заочная, очно-заочная

Разработана для приема 2023/2024 учебного года

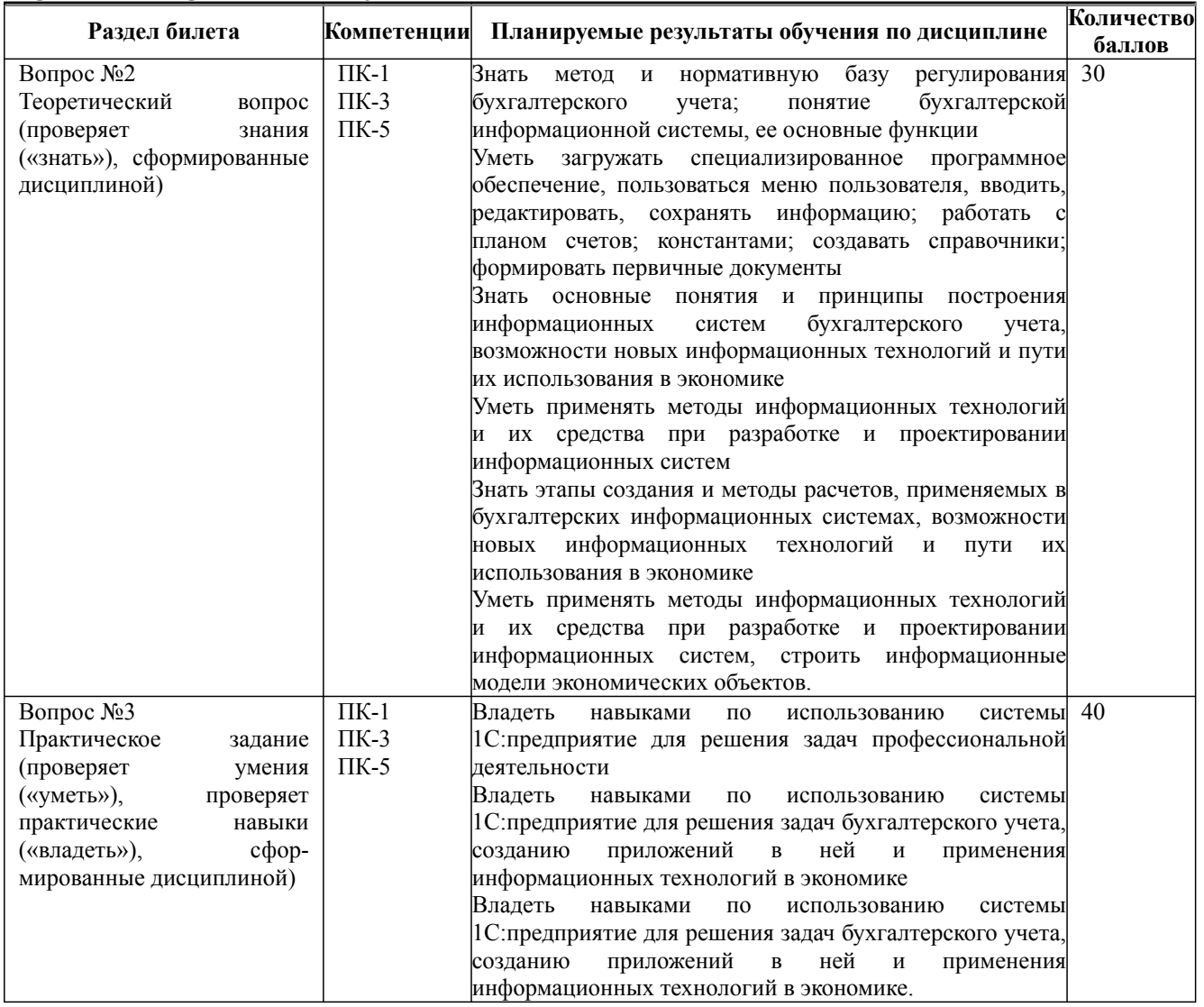